INFLUENCIA DE LOS FACTORES "Q" DE REDUCCION POR DUCTILIDAD SOBRE LA CANTIDAD DE MATERIALES (CONCRETO Y ACERO)

REQUERIDOS EN UN EDIFICIO. SISTEMA IOSA PLANA-COLUMNA ALIGERADA.

TEMA DE EXAMEN SIN TESIS.

MAESTRÍA EN INGENIERÍA (ESTRUCTURAS)

Ing. Julio Fiedra Landivar.

 $°0153$ 

México D.F. enero de 1981.

**21 30 000 950 30 8010 9153 30 NOISIAIO VI 30 8** en 1979 au Charlen 178 Atholited Adatolisie

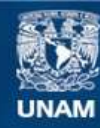

Universidad Nacional Autónoma de México

**UNAM – Dirección General de Bibliotecas Tesis Digitales Restricciones de uso**

## **DERECHOS RESERVADOS © PROHIBIDA SU REPRODUCCIÓN TOTAL O PARCIAL**

Todo el material contenido en esta tesis esta protegido por la Ley Federal del Derecho de Autor (LFDA) de los Estados Unidos Mexicanos (México).

**Biblioteca Central** 

Dirección General de Bibliotecas de la UNAM

El uso de imágenes, fragmentos de videos, y demás material que sea objeto de protección de los derechos de autor, será exclusivamente para fines educativos e informativos y deberá citar la fuente donde la obtuvo mencionando el autor o autores. Cualquier uso distinto como el lucro, reproducción, edición o modificación, será perseguido y sancionado por el respectivo titular de los Derechos de Autor.

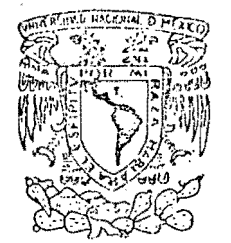

DIVISION DE ESTUDIOS DE POSGRADO FACULTAD<sup>'</sup> DE INGENIERIA

Cd Universitaria, 1° de diciembre de 1980

Vniver4dad Nacto*r*iaL **AVENCMA** 

> Téma propuesto para el examen sin tesis del alumno .<br>JULIO PIEDRA LANDIVAR para obtener el grado de Maes tro en Ingeniería (Estructuras)

Como un complemento a un tema de examen desarrollado recientementé, consistente en el análisis y disefio de un edificio con planta 24x24 m, con columnas a cada 8 m en ambas direcciones, de diez pi sos (incluyendo azotea) con altúra libre de 2.40 m, desplantado en la zona compresible del D.F., con sistema de piso constituido por trabes principales uniendo las columnas en dos direcciones or togonales, trabes secundarias para reducir los claros de losa a valores razonables y losa maciza, dimensionando las trabes y colum nas de tal modo que se obtuvieran porcentajes de refuerzo cercanos al mínimo al diseñar para distintos valores del factor de reducción por ductilidad (6, 4, 2 Y 1) satisfaciendo además los requis! tos de deformación lateral del Reglamento para construcciones del D.F., se propone analizar y diseñar la misma estructura pero cambiando el sistema de piso anterior por una losa plana aligerada, empleando en este caso factores de reducción de ductilidad de 4,3, 2 y1. El peralte de la losa plana será tal que satisfaga los requisitos de deformación lateral del Reglamento, permitiéndose rebasar una deformación relativa de 0.008 veces la altura de entrepi so, pero sin llegar al límite superior de 0.016 veces la altura de entrepiso que permite el mismo reglamento bajo ciertas condiciones. Se considerará que la contribución de la losa a la rigidez de los marcos correspondientes es igual ala propuesta por Meli y Rodriguez en el artículo "Diseño sísmico de edificios con losas reticulares"presentado en el V Congreso Nacional de Ingenieria Sísmica. Las fuerzas de diseño se obtendrán mediante análisis dinámico modal, empleando los factores de reducción antes mencionados.

 $-+$ 

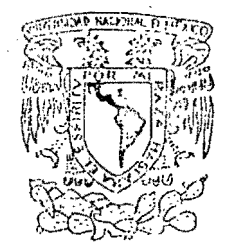

### DrVISION DE ESTUDIOS DE POSGRADO fACULTAD DE fNGENIERiA

2 •

VAIVEREDAD NACIONAL  $A$   $V$   $P$   $P$   $P$   $V$   $A$ 

> El dimensionamiento de las columnas y losas deberá ser tal que los porcentajes de refuerzo sean cercanos al mínimo. Los resutados serán los volúmenes de concreto y cantidades de acero necesarios para cada uno de los casos. Se ,reportarán también los porcentajes de refuerzo utilizados en columnas y trabes y los periodos de vibración de las estructuras en cada caso. Se deberá hacer una discusión de los resultados obtenidos.

El plazo máximo para el desarrollo del tema será de 30 dias.

A ten t a m e n t e

M en.C Enrique del Valle Calderón.

#### PREFACIO

En este trabajo se pretende estimar, de una manera aproximada, la influencia de los factores de reducción por ductilidad en las cantidades de materiales empleados (acero y concreto) en la superestructura dé un edificio tipo con planta de 24 x 24 m, con columnas a cada 8 m. en ambas direcciones, con una altura de diez pisos incluyendo azotea, estructurada en base de losas aligeradas y columnas. Presentando los resul tados y las conclusiones obtenidos.

En cuanto a los cálculos, no se adjuntan por ser excesivos, pero se indican de una mánera resumida las consideracio-. nes y criterios que se han seguido en su secuencia..

## INDICE

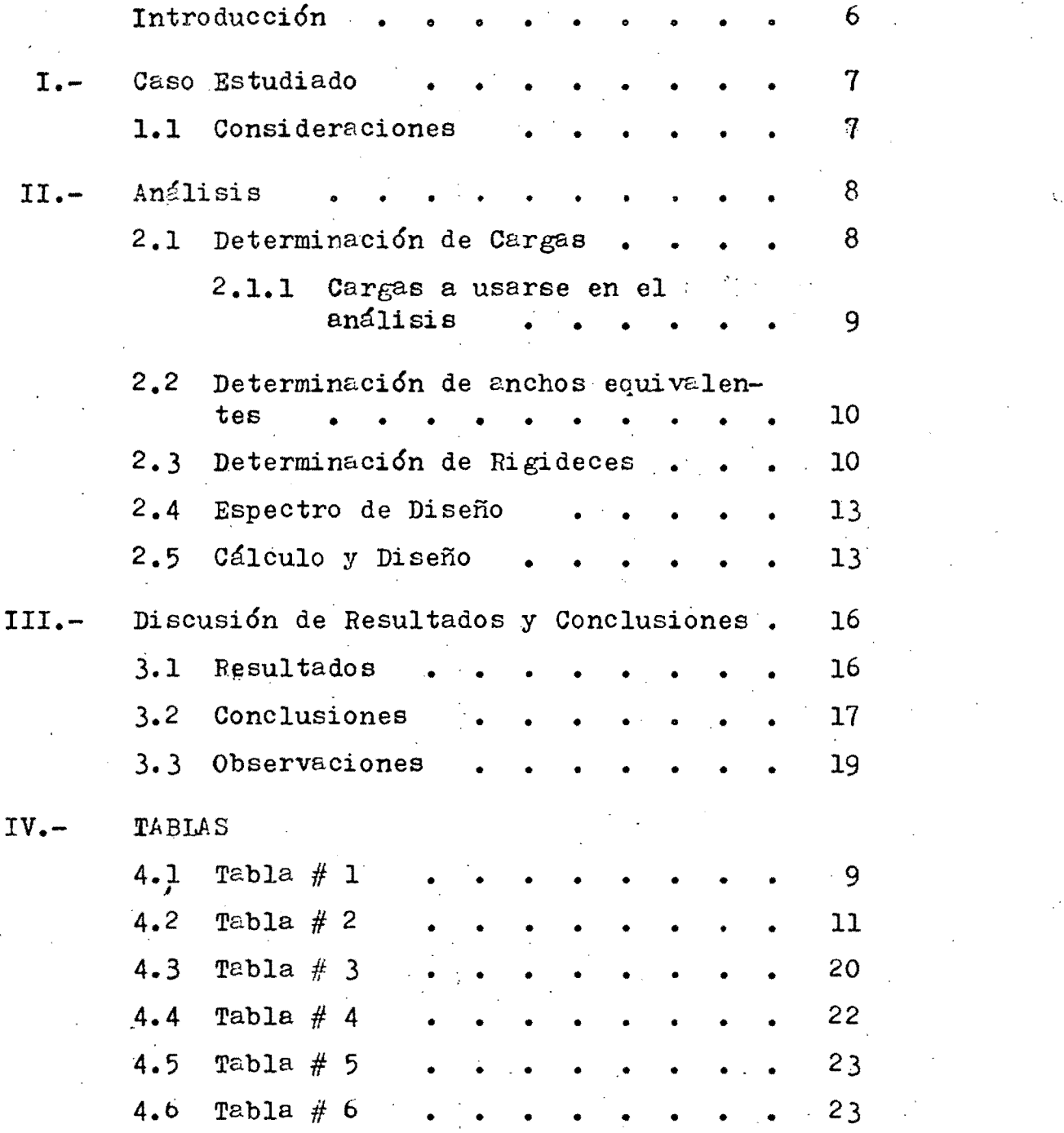

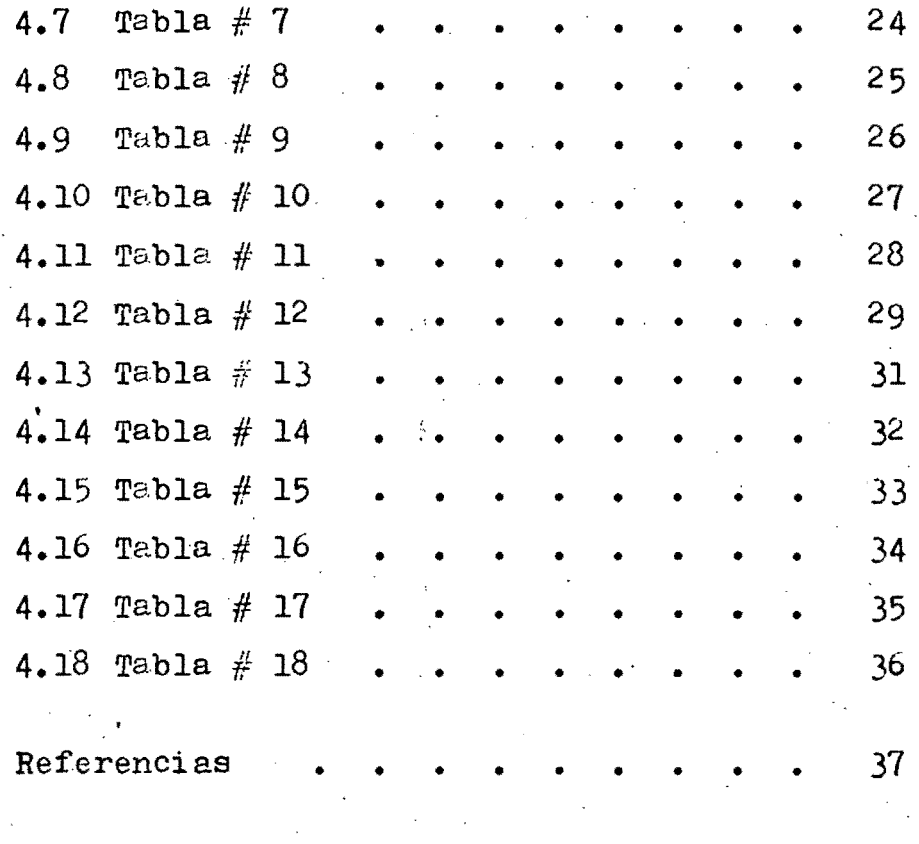

 $\label{eq:2.1} \frac{1}{2}\int_{\mathbb{R}^{3}}\left|\frac{d\mathbf{r}}{d\mathbf{r}}\right|^{2}d\mathbf{r}$ 

 $\label{eq:2.1} \mathcal{E}^{(1)}_{\mathcal{A}}(\mathcal{A}^{(1)}) = \mathcal{E}^{(1)}_{\mathcal{A}}(\mathcal{A}^{(1)}) = \mathcal{E}^{(1)}_{\mathcal{A}}(\mathcal{A}^{(1)})$ 

### INTRODUCCION .

-6-

Se trata del análisis de una estructura en la que el tipo de elementos, disposición y geometría en general, se han supuesto a priori, sin ceñirse a ningún proyecto arquitectóni co.

El estudio se basará en ciertas consideraciones genarales con respecto a: tipo de estructura y su geometría, suelo, materiales, cargas, cuantías de acero, determinaci6n de rigideces y limitaciones en desplazamientos.

,

Las conclusiones se harán en base a los resultados obtenidos; por otra parte, se señalarán algunas observaciones que aunque estén relacionadas con los resultados obtenidos, no es t¿n dentro del objetivo del presente trabajo; así como también la determinación de la razón de la rigidez de miembros horizontales a verticales (índice de rotación nodal) y su compara ci6n con los diagramas de momentos producidos por las fuerzas horizontales en las columnas de cada edificio.

#### CASO ESTUDIADO

Se consideró como tipo un edificio destinado a oficinas. de planta cuadrada de 24 mts. por lado, con tres vanos de 8 m. cada uno, y un número de pisos igual a diez incluyendo terraza (ver fig.  $1$ ).

#### Consideraciones:

--------\_.\_---------

- .Estructura en base de columnas y losas aligeradas.
- Altura libre de entrepiso de 2.40 mts.
- Estructuración simétrica e idéntica en las dos direcciones.
- Desplantado en la zona compresible del D.F.
- Concreto de f'c = 200  $Kg/cm^2$  y acero de refuerzo fy = 4.200  $Kg/cm^2$ .
- Cargas de diseño de acuerdo con el R D F 76 y espectro de diseño sísmico correspondiente a la zona de terrenocom presible del Distrito Federal (ver fig.  $3$ ).
- Se revisará que la estructura pase por desplazamiento y re sistencia, además las cuantías de acero en columnas y losas deberán aproximarse a las mínimas.
- El peralte de la losa plana será tal que satisfaga los requisitos de deformación lateral del reglamento, permitiéndose rebasar una deformación relativa de 0.008 veces la al tura de entrepiso, pero sin llegar al límite superior de -0.016 veces la altura de entrepiso.
- El ancho de losa que contribuye a la rigidez de los marcos

FBETOTECA CONJUNTA DEL INSTITUIO DE SNGERIENI LA DIVISION DE ESTUDIOS DE POSBRADO DE LA ACULTAD DE INGENERIA

correspondientes será igual a la propuesta por Me11 y Rodríguez en el artículo "Diseño sísmico de edificios con lo sas reticulares".

- Al ancho especificado en el punto anterior, se le atribuirá todo el momento producido, por el sismo, a mas de los porcentajes correspondientes de los momentos provocados -por la carga vertical  $(4.3.6. e)$   $(1)$ .
- Se calculará mediante Análisis Dinámico Modal, empleando los factores de reducción (4,3,2 y **1).**
- Las rigideces de las losas se tomarán como una viga equiva lente de momento de inercia variable, mayor en la Zona maciza que en la de casetones.
- Entre columna y columna se usarán nervios de 40 cm. de ancho y dos nervios laterales de 20 cm  $c/u$ , por el peralte correspondiente de cada losa.

#### ANALISIS

Determinación de Cargas

 $\cdot$  .  $\cdot$ 

 $\begin{pmatrix} 1 & 1 \\ 1 & 1 \end{pmatrix}$ 

1  $\overline{\phantom{a}}$  $\mathfrak{h}$ 

,

 $\mathbf{v} = \mathbf{v}$ 

 $\sim$ 

- 1) Cargas Muertas  $-$  Peso propio de la losa  $\bullet$  Varía con el espesor  $(**)$ . - Acabado de piso Cancelería - Carga muerte adicional  $(*)$  = 40 Kg/m<sup>2</sup>.  $= 100 \text{ Kg/m}^2$ . 50 Kg/m<sup>2</sup>.
	- 190 Kg/m<sup>2</sup>. (\*) De acuerdo con el artículo 224  $(3)$ ; cuando se trate de losas coladas en el lugar que lleven una capa de morte ro, el incremento total será de 40 Kg/m<sup>2</sup>.

-8-

- $(**)$  Fueron obtenidas tomando en cuenta el incremento en peso debido a la presencia de zonas mavizas, con la a yuda de  $(2)$ .
- B) Cargas Vivas
	- Cargas vivas para diseño por sismo

$$
W_{\rm a} = 90.0 \text{ kg/m}^2
$$
.

- Cargas vivas para diseño por fuerzas gravitacionales

 $W_m = 175.0 \text{ kg/m}^2$ .

C) Cargas Totales

De acuerdo con lo indicado anteriormente, se determinaron los siguientes valores para los diferentes espesores de losas. (ver table  $# 1$ ).

TABIA  $# 1$ :

CARGAS A USARSE EN EL ANALISIS.

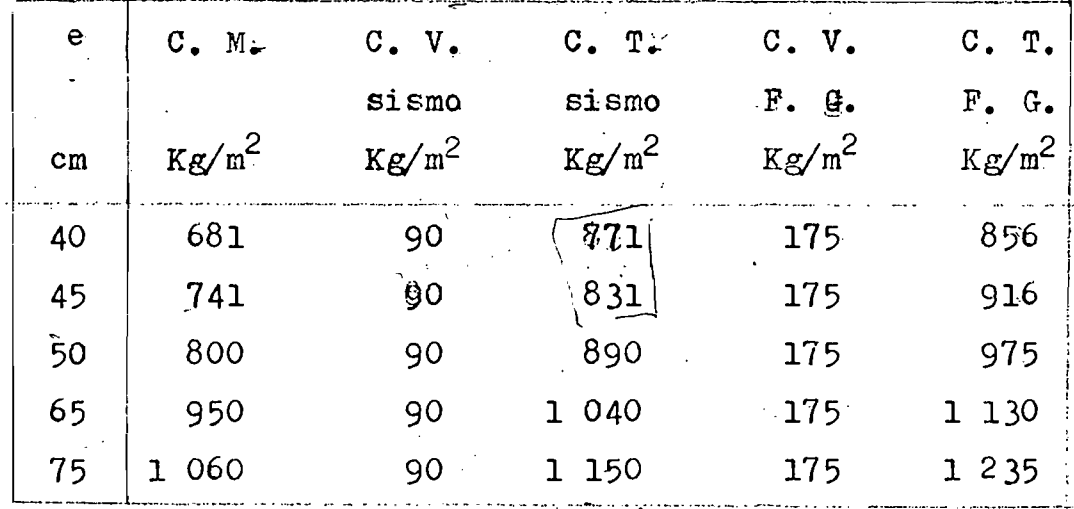

0 = Espesor de losa

- $C.M.$  $=$  Carga Muerta
- $C.V.$  $=$  Carga Viva

 $C. T.$  $=$  Carga Total

 $F.G.$ = Fuerza Gravitacional

-9-

#### Determinación de Anchos Equivalentes

Para la colaboración de las losas a la rigidez de los. marcos (ancho equivalente), se tomaron en cuenta dos crite-rios, uno para cuando se analiza por fuerzas sísmicas y otro cuando se trata de cargas verticales.

- Cuando se trata de análisis por fuerzas verticales se tomó la especificación hecha por el RDF-76, se calculó a partir del momento de inercia de la losa plana en ancho a cada lado del eje de columna, igual a:

$$
L_{eq} = \frac{0.5 \text{ L}_2}{1 + 1.67 \text{ L}_2/\text{L}_1} + 0.3 \text{ C}_2
$$

- Siendo:  $L_1$  = La dimensión del claro en la dirección del aná lisis.
	- $I_2 =$  El claro en la dirección normel a la del análi $s$ isis.
		- $C_2$  = La dimensión de la columna en la dirección de  $L_2$ .
- Cuando se trata de análisis por fuerzas horizontales (sísmi cas), se tomó la recomendada en el artículo "Diseño Sísmico de Edificios con Losas Reticulares" $(4)$ , en el cual proponen que la rigidez lateral de los sistemas losa plana-columna a ligerada se calcule con un ancho equivalente igual a c + 3h.

#### Determinación de Rigideces

Para el cálculo de las rigideces de los elementos horizontales del marco (las losas), se tomaron en cuenta los maci zedas en las uniones losa-columna, como una viga. equivalente

~lO-

de momento de inercia variable, obteniendo los valores siguien tes (ver tabla  $# 2$ ).

TABLA  $# 2$ :

INERCIAS Y FACTORES DE TRANSPORTE.

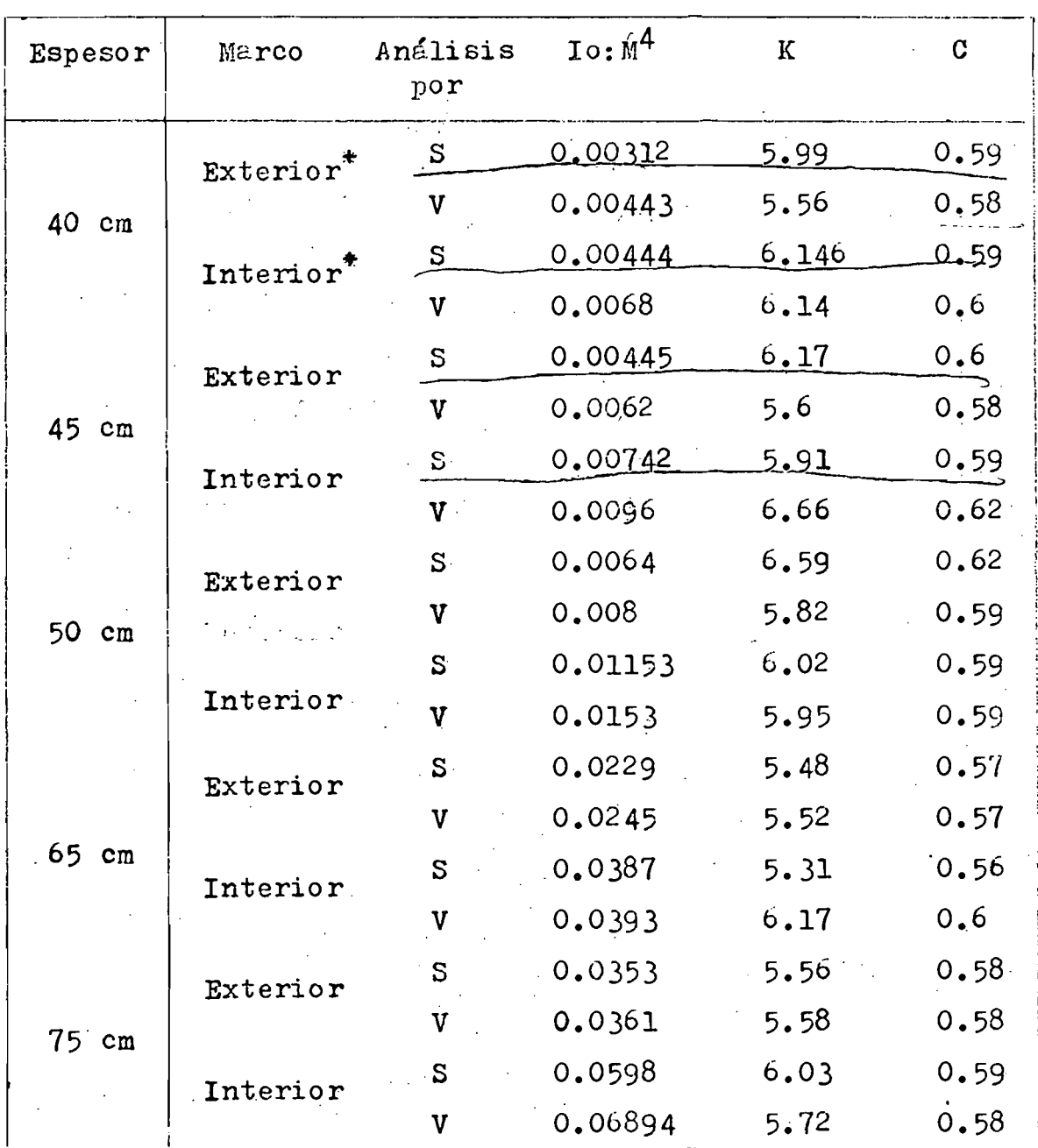

 $S = \text{Para analisis por sismo}$ 

 $V =$  Para análisis por cargas verticales

 $=$  ver figura  $2.$  .

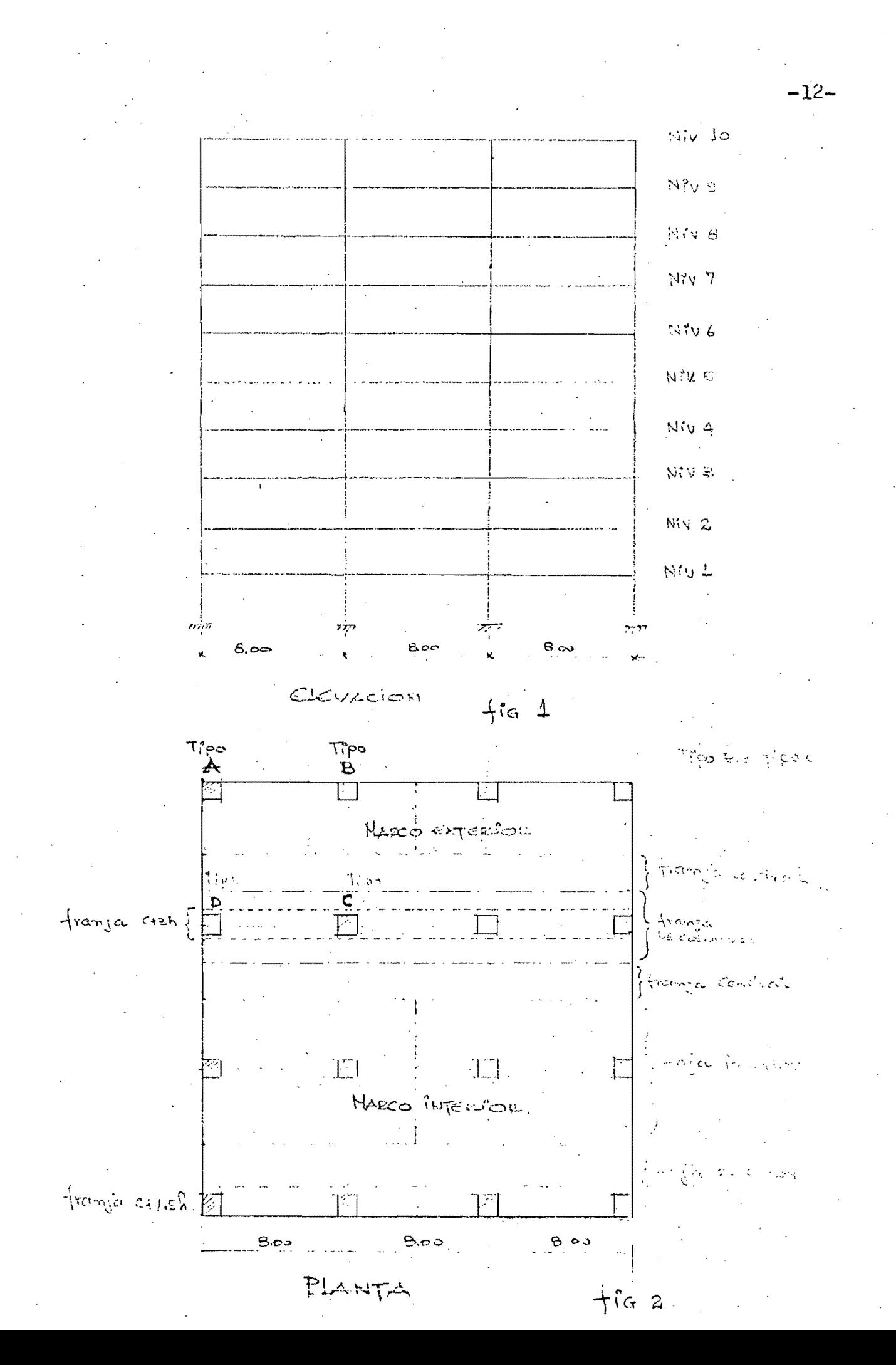

#### Espectro de Diseño.

Cuando se aplica el análisis dinámico modal que especifi ca el artículo 241 del reglamento del D.F.-76, dicho análisis se lleva a cabo de acuerdo con las siguientes hipótesis:

1.- La estructura se comporta elásticamente.

2.-La ordenada del espectro de aceleraciones para diseño sís mico a, expresada como fracción de la aceleración de la gravedad, está dada por las expresiones del artículo 236<sup>( $\frac{5}{2}$ )</sup> donde ć es el coeficiente sísmico, obtenido de la tabla dêl artículo 234, que para éste caso es:  $c = 0.24$ ; los va lores calculados están anotados en la tabla  $#$  3, ver fig. 3.

### Cálculo y Diseño.

El análisis, tanto para cargas horizontales como para car gas verticales, se realizó con el programa "TABS" $(6)$ , que hasido adaptado para la computadora Burroughs 6700 del centro de computo de la U.N.A.M. Este programa permite realizar análisis estático y dinámico de estructuras tridimensionales a  $$ base de marcos o. de marcos y muros.

El análisis sísmico empleado fué el dinámico, considerán do tres modos de vibración. Para cada caso se empleó el espec tro reducido por el factor de ductilidad especificado anterior mente. (ver fig.  $3)$ 

por ser la estructura simétrica,. no se produjeron momentos torsionahtes por sismo, excepto los debidos a excentricidades accidentales especificados por el RDF-76.

dimensiones inicialmente consideradas para los elementos estructurales (prediseño) fueron modificadas, de manera que las secciones fuerón tales que en todos los entrepisos se obtuviesen desplazamientos que cumplan con las consideraciones impuestas al inicio de este trabajo.

En la tabla  $#$  4 se encuentran los valores de los desplazamientos obtenidos, que se consideraron como aceptables para los fines y condiciones de este estudio, y sus desplazamientos. permisibles que se tomaron como límites para cada edificio. bajo la aclaración que, los desplazamientos expresados obteni dos del análisis elástico, son las correspondientes al marco mas desfavorable (marco exterior, ver fig dos), que se encuen tran multiplicados por sus respectivos factores Q de ductilidad.

En el análisis realizado, cuando se asumió el factor de reducción por ductilidad Q=4 lo crítico resultaron ser los des plazamientos, en tanto que cuando se consideró Q=1 lo crítico resultó ser la resistencia.

para facilitar el proceso de dimensionamiento se elaboró un programa sencillo, donde se incorporaron a los procedimien tos de diseño establecidos por el reglamento, diversas simpli ficaciones acerca de la disposición del refuerzo, teniendo muy en cuenta que el objetivo era el de obtener una buena estimación de la cantidad total de refuerzo y no de la distribu ción exacta del mismo. Se varió el diseño de los elementos ca da dos pisos, en el caso de las losas se dimensionó la mitad de una faja exterior e interior (ver fig. 2), que, por tratar

 $-14-$ 

se en éste caso de un edificio totalmente simétrico el cálculo total de las losas resulta ser el exacto.

El diseño de las columnas se realizó manualmente cada 2 niveles; tomando 4 tipos de columnas, asumiendo el mismo dimensionamiento para sus similares. (ver' fig. 2)

En las columnas B y D se asumi6 el más desfavorable de las dos, asomando en la tabla  $\#\frac{1}{2}$  como un solo tipo de columna, llamado tipo B.

En cuanto al dimensionamiento de las losas, vale la pena indicar que la franja que determinó el diseño fué la de ancho c+3h, debido a la consideración hecha de que ésta asuma el ci en por ciento del momento producido por el sismo, obteniendo en la mayor parte de las franjas centrales de los diferentes niveles refuerzos mínimos, además como límite superior del porcentaje de refuerzo se fijó el 0.75 del $\degree$  balanceado.

Las cantidades de acero y concreto obtenidas se encuentran indicadas en las tablas  $5$  y  $6$ ..

En el edificio que se asumió el factor  $Q=4$ , se tomó muy en cuenta los requisitos adicionales exigidos por el reglamen to en el artículo No. 235.

-15-

# DISCUSION DE LOS RESULTADOS Y CONCLUSIONES

#### Re sul tado s. **- '**

En las tablas 5 y 6 se presentan las cantidades totales y por elemento, de acero y concreto en Kgs. y m<sup>3</sup>, para cada e dificio respectivamente, con su factor Q de reducción por duc tilidad adoptados. Para tener una idea objetiva de las cantidades de materiales empleados, se han elaborado las tablas 7  $y8$  en las que se encuentran expresadas en kilogramos  $y$  metros cúbicos por metro cuadrado de superficie, respectivamente, ad juntándose los porcentajes de material exemplose requerido por los edificios diseñados con un factor de reducción de 4,  $3 \text{ y } 2$ , con respecto a lo requerido por el diseñado con Q=l y en base a estas tablas se han trazado las gráficas correspondientes, en las que se compara la variable c/Q contra Kgs. de. acero/ $m^2$ ; y, c/Q contra  $m^3$  de concreto/ $m^2$  de superficie, don $\div$ de c es el coeficiente sísmico (c=0.24) y Q el factor de reducci6n por ductilidad.

Además se han tabulado a nivel de elemento (losas y columnas) las cantidades de acero y concreto, y los respectivos porcentajes de material pecesario. requerido con respecto a  $Q=1$ de lo requerido en los diferentes edificios con sus respectivos valores de Q. Ver tablas 9, 10,y 11 y sús respectivas grá ficas de c/Q contra cantidad de material. Los périodos y los índices de rotaci6n nodal se encuentran anotados en las tablas 14. 15,  $16$ ,  $177y$  18, respectivamente; al igual que los porcen tajes usados en losas y columnas ( yer tablas 12 y 13).

 $\mathbf{I}$ 

#### Conclusiones. (+)

Acero; .

Acero en Columnas.- Cuando se diseña un edificio con  $Q=4$ ,  $Q=3$  ó  $Q=3$ ,  $Q=2$  se observa que existe una diferencia a- proximada de un  $16\%$  y  $15.68\%$  al emplear un Q mayor con. respec. to a un Q menor; no ocurriendo así cuando se diseña con Q=2 y  $Q=1$ , ya que aquí la diferencia se amplía, siendo ésta del or den del 41.1% mayor. (ver table  $10$ ).

Acero en Losas.- Cuando se diseña un edificio con Q=4,  $Q=3$  ó  $Q=3$ ,  $Q=2$ . se observa que la diferencia entre los dos pri meros diseños es menor que la diferencia entre los dos segundos, resultando por el orden del  $6.5%$  y 21%, respectivamente;  $\tilde{g}$ n cuanto a los diseños con Q=2 y Q=1, la diferencia se amplí a al' orden del 27%. (ver tabla 9).

Acero Total.- Al diseñar un edificio con  $Q=4$ ,  $Q=3$ ,  $Q=2$  $y$   $Q=1$ , la diferencia en porcentajes de las cantidades requeri das al usar un Q mayor con respecto a un Q:menor, resulta mucho menor mientras mayor sea el valor del factor Q utilizado; Resultando, las diferencias,  $30\%$ ,  $20\%$  y  $8\%$  entre usar Q=1 y -Q=2; Q=2 y Q=3; Q=3 y Q=4, respectivamente (ver table  $\#$  7).

Concreto:

Concreto en Columnas.- Cuando se diseña un edificio con  $Q=4$  y  $Q=3$  o  $Q=3$  y  $Q=2$ , se observe que existe une diferencia aproximada de 15.23% y 16.84%, respectivamente, de diferencia al emplear un Q mayor con respecto a un Q menor; no o-

(+) ver nota aclar8.toria,·página 19a.

-17-

curriendo así cuando se diseña con  $Q=2$  y  $Q=1$ , ya que equí la diferencia se amplía siendo del orden del 33% mayor. (tabla 11).

Concreto en Losas.- Cuando se diseña un edificio con  $Q=4$  y  $Q=3$  ó  $Q=3$  y  $Q=2$ , se observa que la diferencia es mínima, no siendo así la diferencia entre Q=2 y Q=l que resulta ser de  $27\%$ . (ver tabla 11).

Concreto Total.- Se observa que al usar en el disefio los factores  $Q=2$  y  $Q=3$ , las cantidades requeridas difieren en solo un 2.65%; al usar Q=3 y Q=4 la diferencia es de 10.3%; y al usar Q=1 y Q=2 la diferencia es de 28.2%. (ver tabla 8).

#### Desplazamientos.

Al analizar un edificio con los diferentes factores de  $\Box$ reducción por ductilidad, se observa que, dependiendo del fac tor considerado pera el diseño, rigen ya sean los desplazamientos, la resistencia de los elementos o ambos. En los casos estudiados se ha observado que cuando se diseña para Q=1 lo  $_{-}$ que gobierna resulta ser la resistencia de los elementos, pasando a segundo plano los desplazamientos; no resulta así -  $$ cuando se trata de  $Q=4$ , ya que ocurre el caso inverso resultando el edificio bastante felxible (ver tabla 4). En los ca sos de  $Q=3$  y  $Q=2$ , mas o menos rigen desplazamientos y resistencia.

 $reluitos$ En todos los edificios, los desplazamientos en los nive- $4, 5, 6, y.7$  resultaron ser los mág altos (ver tabla #4).

 $R_{\alpha}$ sumiendo lo expuesto anteriormente, cuando se diseña -

.• 1I1IoJEeA CÓIJtlllT' en Ifurní:no .(1~ , fNfJ!1:TAQ **ti ...**  DIVISION DE ESTUDIOS DE PUSCILADO DE LA

.; a •

> 1 t I

I

con Q=l un edificio, se observa un incremento más o menos importante de materiales, con respecto a los diseftados con los otros factores, exigiendo grandes secciones de elementos, lo que conduce a lo antieconómico; en cambio, el usar un factor de Q=4 conduce a edificios bastante flexibles.

#### Observaciones.

"

Al aceptar que la franja de ancho efectivo igual a  $c+3h$ sea la encargada de absorber todo el sismo, conduce a secciones bastante grandes, además es la que gobierna el diseño, obligendo a la mayor parte de las secciones de la franja central a estar armadas con porcentajes mínimos, o muy cercanos a ellos. (ver tabla 12,. especi81mente sección 2).

En lo que se refiere a la determinación del coeficiente de rotación nodal, se observa que en edificio analizado con - 0=1. los valores de  $\%$  de los diferentes niveles están sobre -**0.1,** lo cual indica que su comportamiento es "de marco", según la clasificación hecha por John A. Blume; y ésto concuerda con los diagramas de momentos (ver diagrama de tabla  $# 15$ ) en todas las columnas existen puntos de inflexión

En el análisis hecho con Q=2, Q=3 y Q=4, los valores de  $f$  para los niveles 1, 2, 3 y.6, resultan estar comprendidos entre **0.1** y 0.01, que de acuerdo a la ,clasificación beche por Blume.correspondería a un comportamiento de "voladizo disfrae zado de marco"; ésto se puede aseverar en los diagramas de mo mentos provocados en las columnas (ver gráficas de las tablas

> .<br>A de la división de estidad de ingenième<br>C de la división de estidad de la premième OE ESTUDIOS DE POSQRADO DE LA ACULTAD BE LINELINERIA

16, 17 y 18); los diagramas del primer nivel prácticamente no presentan puntos de inflexión, asomando éstos en los niveles superiores.

El presente trabajo, a más de estar basado en principios teóricos y normas establecidas, tiene la influencia del crite rio personal y la experiencia; lo cual indica que otras perso nas obtengan resultados algo diferentes, desde luego todos ellos aceptables; razón por la cual, las conclusiones hechas en este trabajo deban interpretarse con un cierto margen de e lasticidad.

#### + Nota Aclaratoria:

para llegar a las conclusiones anotadas en la página 17, se estudiaron previamente los porcentajes determinados con respecto a C=1, de las distintas cantidades de materiales a emplearse en los distintos edificios (ver tablas 7, 8, 9, 10, 11): además se estableció una comparación en porcentaje entre diseños realizados con valores de Q en orden consecutivo con el fin de establecer más objetivamente sus diferencias.

 $-19e-$ 

#### AMPLIACION A LAS CONCLUSIONES :

I

 $\mathbf{i}$ 

De loe resultados obtenidos anteriormente, se puede ver con claridad que el valor de Q que conduce a cantidades máseconómicas de materiales es el de  $Q=4$ , por lo que podría ser el recomendado; pero éste no es el único factor que intervie ne para tomar tal dicisión, ya que al diseñar un edificio se debe buscar que se cumplan ciertas otras característicasque pueden resultar más importantes que las cantidades de materiales a emplearse. Debido a que se espera que las estruc turas de concreto armado, situadas en zonas de alto riesgo sismico, experimenten varios ciclos de deformación con incur siones dentro del rango inelástico , cuando se someten a losmovimientos sismicos máximos ; resulta importante analizar  $$ la ductilidad que se puede dar u obtener de la estructura se leccionada Y del valor de Q aceptable, ya que esto se hace depender del tipo de estructura,de los materiales que los constituyen y de algunos detalles de diseño y construcción  $$ tales como , los porcentajes de acero longitudinal y transver sal y las longitudes de anclaje,las conexiones etc. Todos es tos conceptos influyen significativamente en la ductilidad local y global de un sistema dado, pues determinan el mecanis .<br>mo de falla dominante en diversas secciones o zonas de la es tructura .Ademas el diseñador debe asegurarse que las estruc turas tengan una ductilidad mayor que la requerida.

para el caso presente, analizando en concordancia conalgunos estudios te6ricos y experimentales realizados sobreel comportamiento del sistema losa plana-columna aligerada ante cargas horizontales, se deben tomar en cuenta ciertas caracteristicas y tipos de falla que pueden sufrir las estru.

turas y sus diferentes partes. Tenemos así el caso de las conexiones que estan regidas por una falla poco dúctil, como es la provocada por cortante, y esto se debe a que una co nexión losa plana aligerada-columna puede disipar por deformaciones inelásticas, nenos de la mitad de la energía de la que es capaz de disipar por las mismas razones un sistema estructural con un comportamiento elastoplástico con la misma ductilidad. Seria deseable que en estos sistemas de piso se produjeran mecanismos de falla por flexión (falla tipo viga), antes que el de cortante, pero esto no es posible ya que tendrian que formarse lineas de fluencia a lo largo de la zonasde momentos positivos y negativos, a uno y otro lado de las columnas respectivamente; implicando para esto actuar una mayor carga sobre la losa, o sea un momento de desbalanceo igual a la suma de la resistencia por flexión negativa a un lado del eje de columnas, y la resistencia por flexión positiva en el otro lado, lo que conduce a proporcionar una resistencia a cortante muy elevada, resultando de todas maneras crítica; a menos que se aumente el peralte de la losa al rededor de la columna y esta condición resulta dificil de satisfacerla. Ademas por recomendación hay que revisar que la resistencia por cortante en la zona crítica de las nerva duras, sea mayor que la resistencia por cortante en la zona crítica alrededor de la columna, ya que de no cumplirse con este requisito se produciría falla por cortante en las nervaduras, con un comportamiento poco dúctil con poca capacidad de absorsión de energía. Todo esto conduce a obtener fac tores de reducción por ductilidad menores que cuatro para -BIBLIOTECA CONJUNTA DEL 1887 FUTO DE FNGERIERIA estos sistemas.

Y DE LA DIVISION DE ESTUDIOS DE POSGRADO DE LA <sup>FACULTAD DE INGENIERIA</sup>

Para conexiones dentro de este sistema existen estudios realizados recientemente por el Instituto de Ingeniería, toman do en cuenta dos detalles: El primero proporcionando un re fuerzo especial por cortante, consistiendo éste en formar con estribos cerrados una viga embebida de ancho c+d centrada a ejes de columnas, la que debe extenderse hasta la periferie de la zona maciza y segundo sin tomar en cuenta dicho refuer zo o colocando muy escaso en la zona sólida o de nervaduras, obteniendose comportamientos algo diferentes como se puede observar en las figuras 7 y 8 ; dichos estudios han ayudado a que se haya llegado a determinar coeficientes de reducción por ductilidad de aproximadamente entre 3 y 4 para el primer caso y entre 1 y 2 para el segundo.

Para el presente trabajo, en todos los casos se uso el primer detalle.

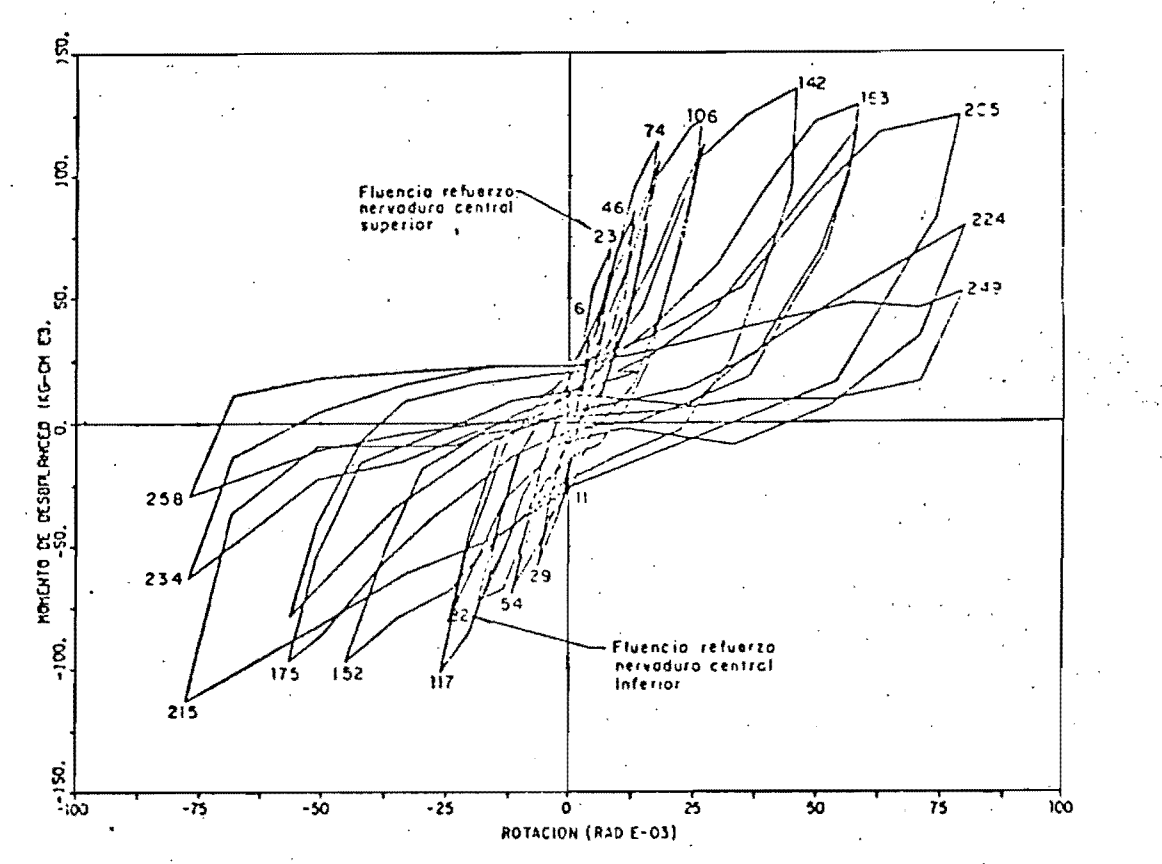

Fig. 7 CURVAS HISTERETICAS PARA ESPECIMEN SIN REFUERZO EN LA CONEXION

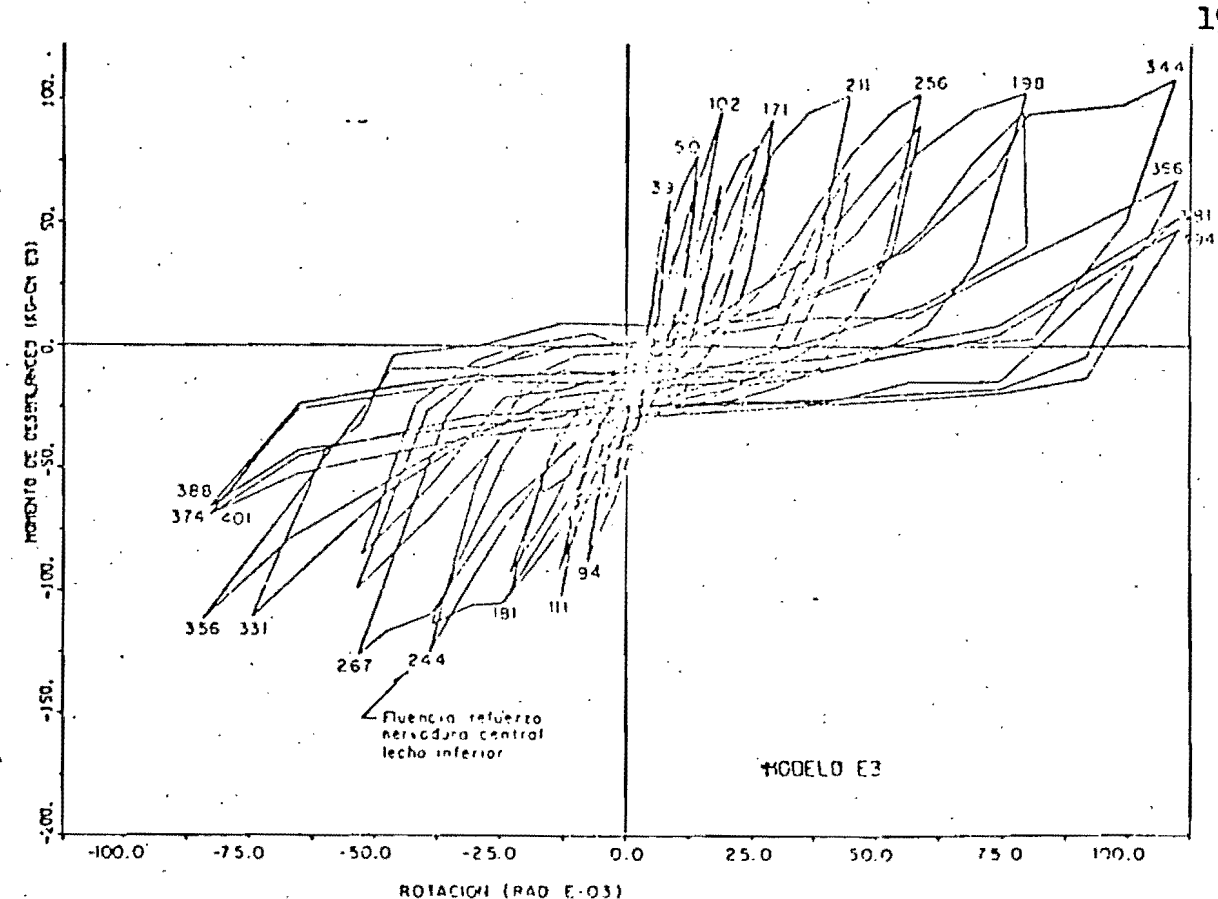

CURVAS HISTERETICAS PARA ESPECIMEN CON VIGA EMBEBIDA Fig. 8

Como se puede ver con claridad este tipo de estructuras se caracterizan por la degradación importante de rigidez y re sistencia ante cargas laterales.

de la literatura existente y de lo expuesto an-En base teriormente, se concluye que para el presente trabajo el faotor de reducción por ductilidad aceptable estaria comprendido aproximadamenta alrededor de 2, aclarando que se requiere realizar más investigaciones sobre el comportamiento de este tipo de estructuras, en base de algunos ensayes y principalmente estudios analíticos que tomen en cuenta el comportamiento histerético observado en los ensayes experimentales , como es el caso de las conexiones laterales y de esquina que se tienen poca información a cerca de su comportamiento. , para de esta manera tener un mejoriconocimiento en la de -

 $19-e$ 

terminación de un cierto valor o valores de Q aceptables en estos sistemas.

**GIBLIOTECA CONJUNTA DEL INSTITUTO DE INGENIEUL** THE RAIDIVISION OF ESTUDIOS DE POSCHARD DE LA AULTAP DE MELTIETIA

# TABLA  $# 3$ :

# ESPECTROS USADOS PARA EL ANALISIS DINAMI CO MODAL.

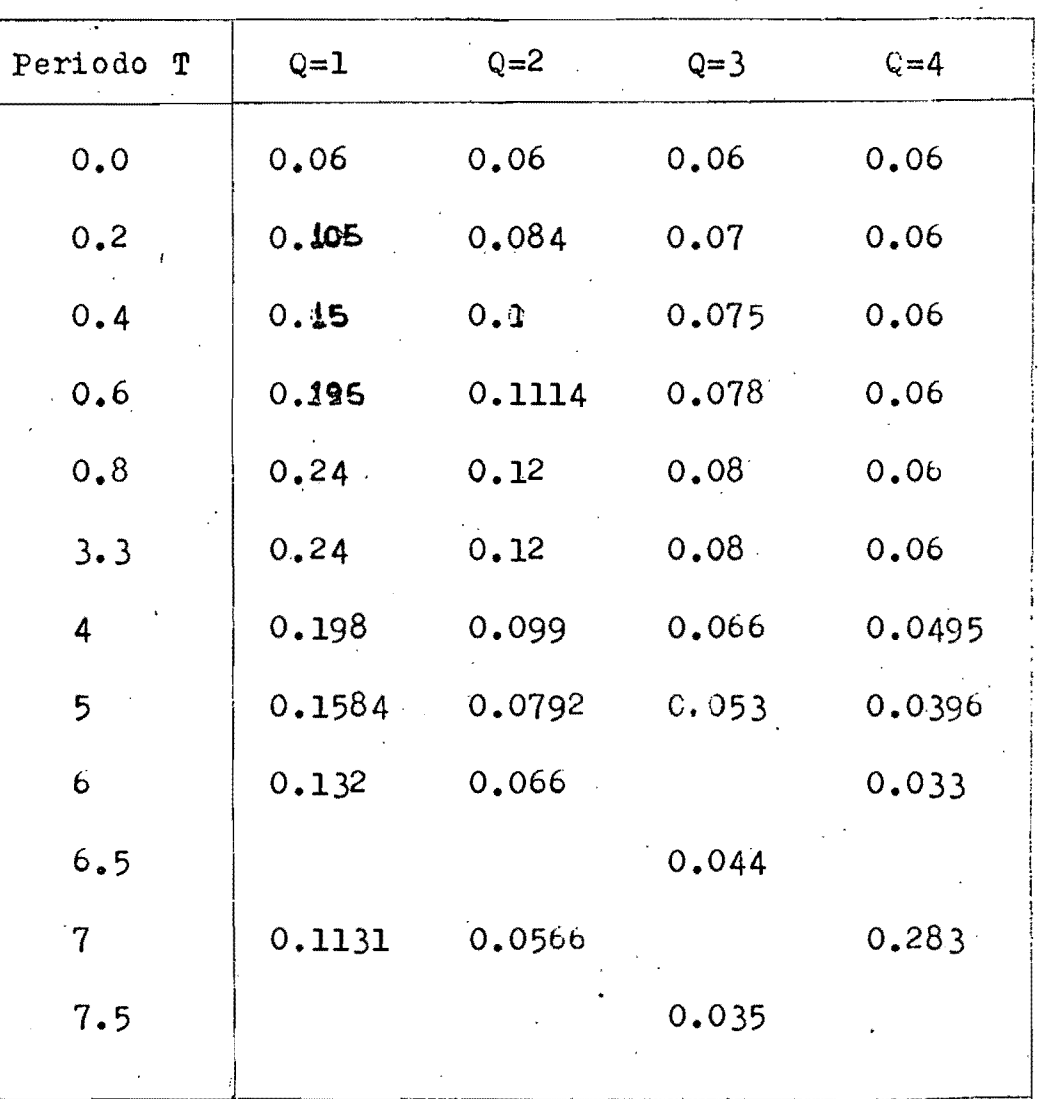

ACELERACIONES (a)

 $T =$  Periodo natural en segundos.

 $-20-$ 

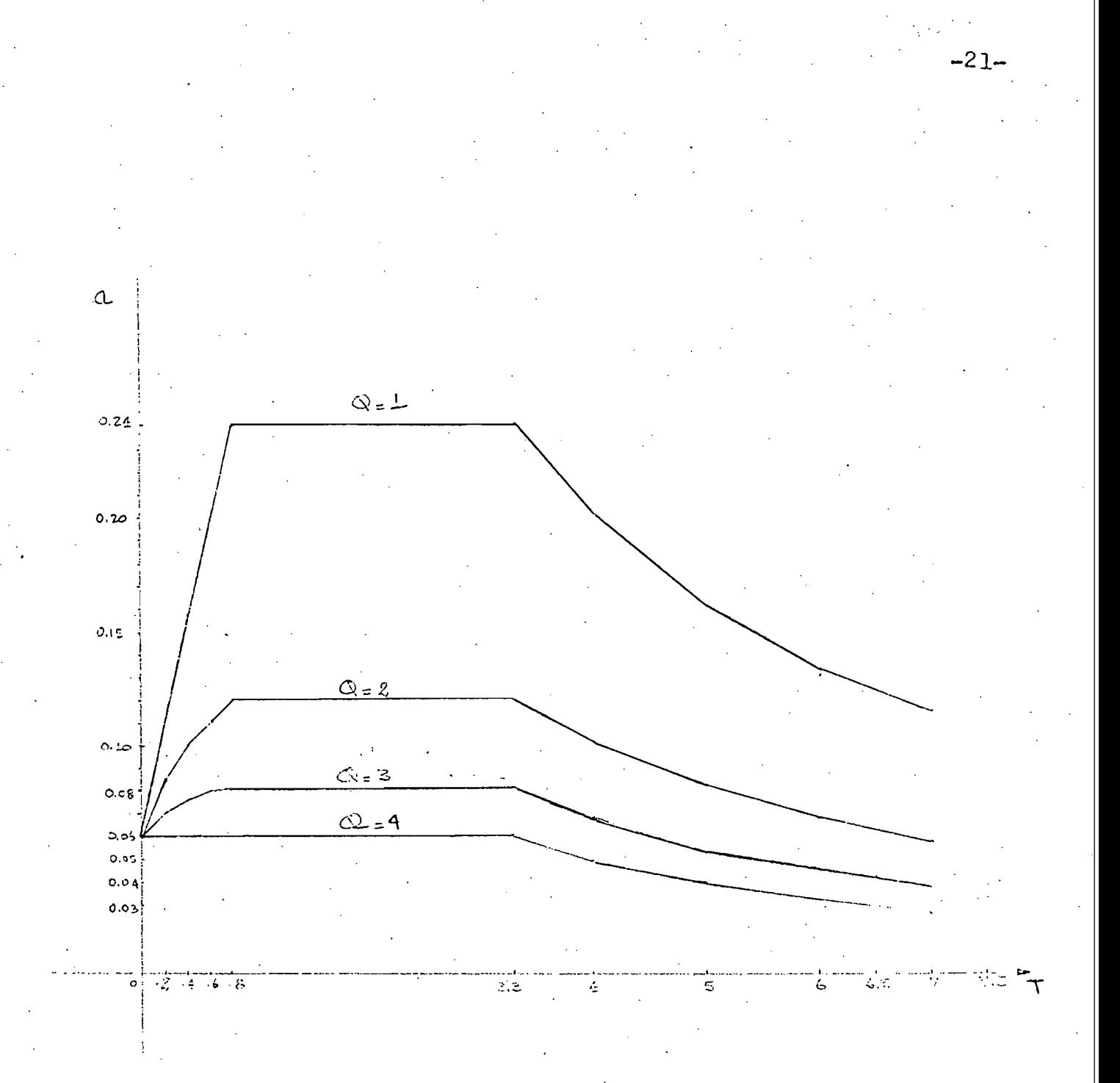

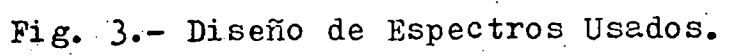

TABLA  $# 4$ :

DESPLAZAMIENTOS TOTALES Y DE ENTREPISO EN CENTIMETROS.

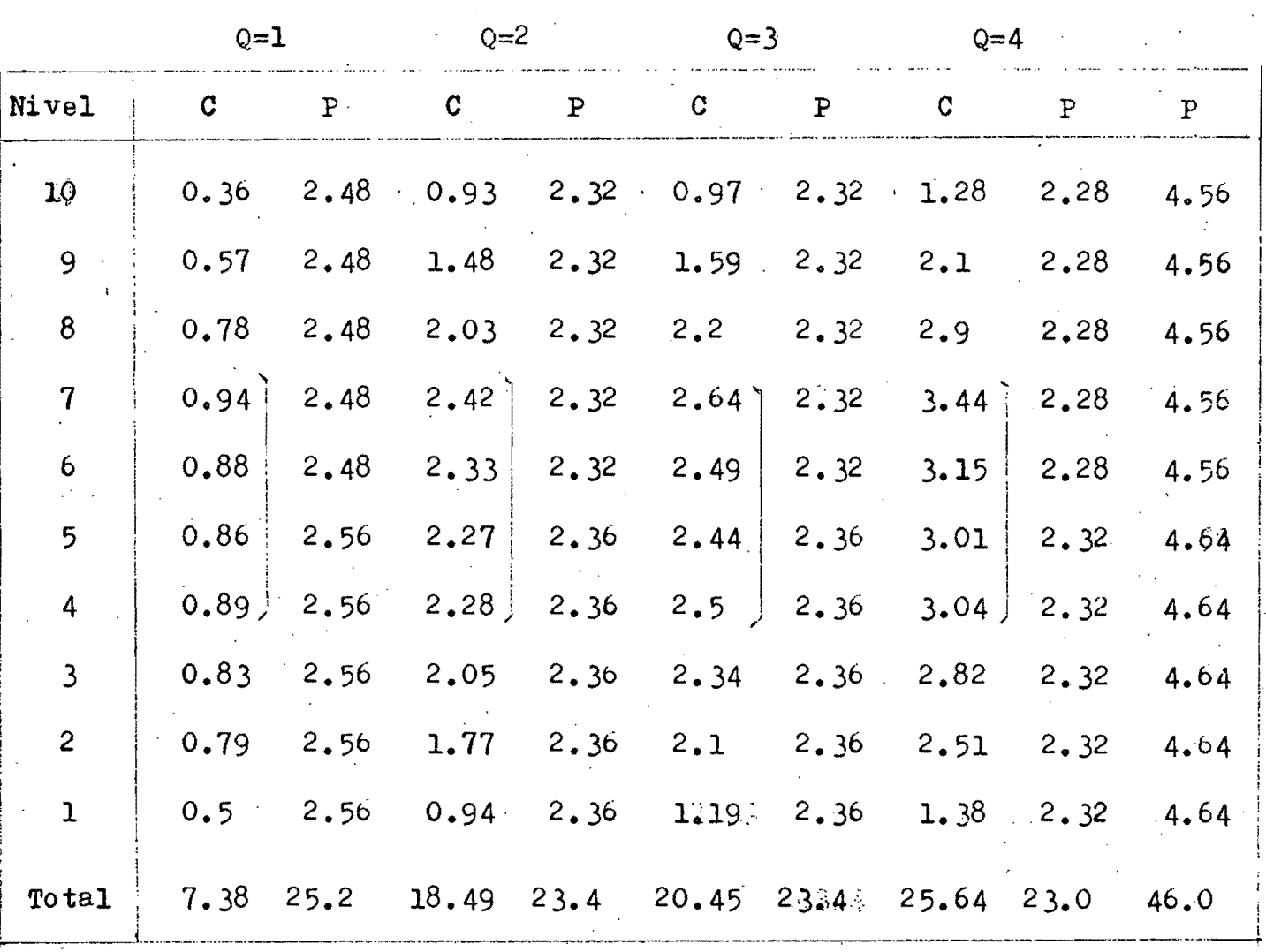

8 al 16 al

millar millar

 $C = C \cdot \text{Calculate} \cdot \cdot$ 

 $P = Permissible.$ 

 $-22-$ 

TABLA # 5:

CANTIDAD DE ACERO TOTAL Y POR ELEMENTOS A EMPLEARSE EN CADA EDIFICIO (EN KGS).

 $-23-$ 

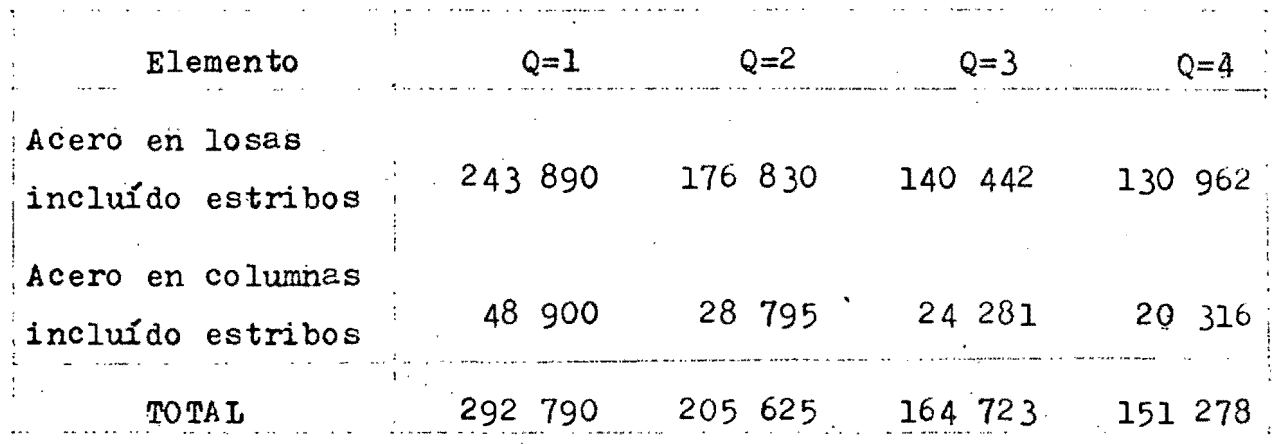

TABLA  $# 6:$ 

CANTIDAD DE CONCRETO TOTAL Y POR ELEMENTO A EMPLEARSE EN CADA EDIFICIO (EN M<sup>3</sup>).

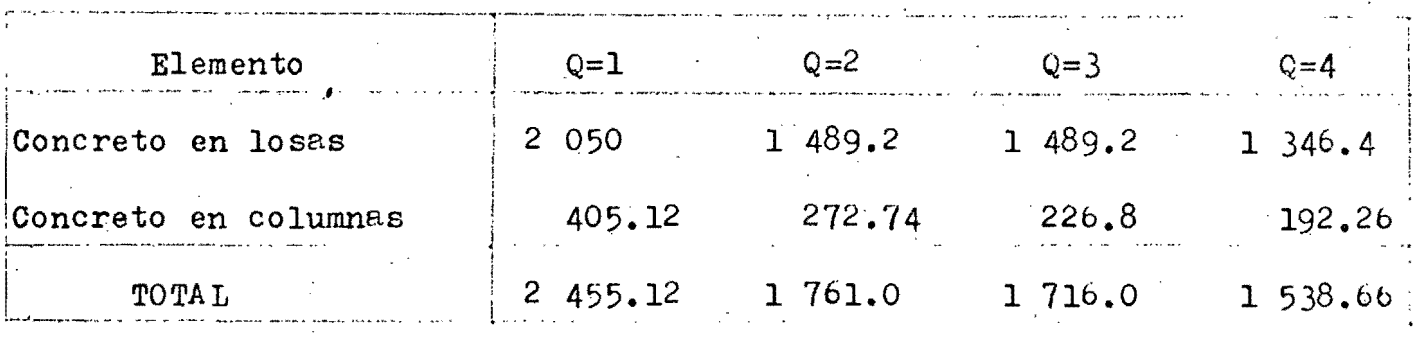

TABLA  $# 7:$ 

KILOGRAMOS DE ACERO POR METRO CUADRADO DE SUPERFI-CIE PARA CADA EDIFICIO.

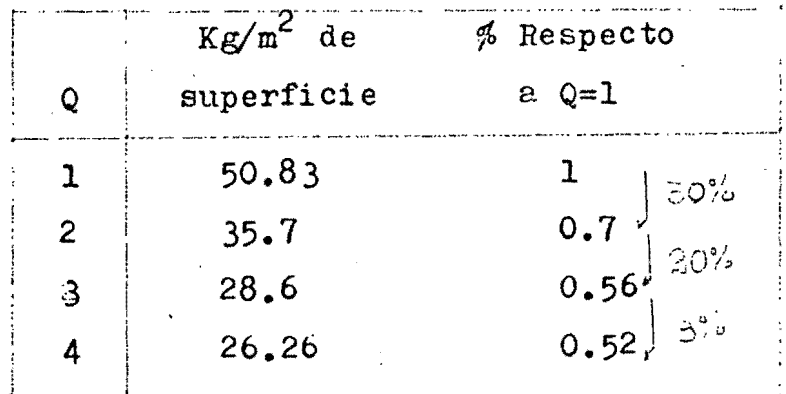

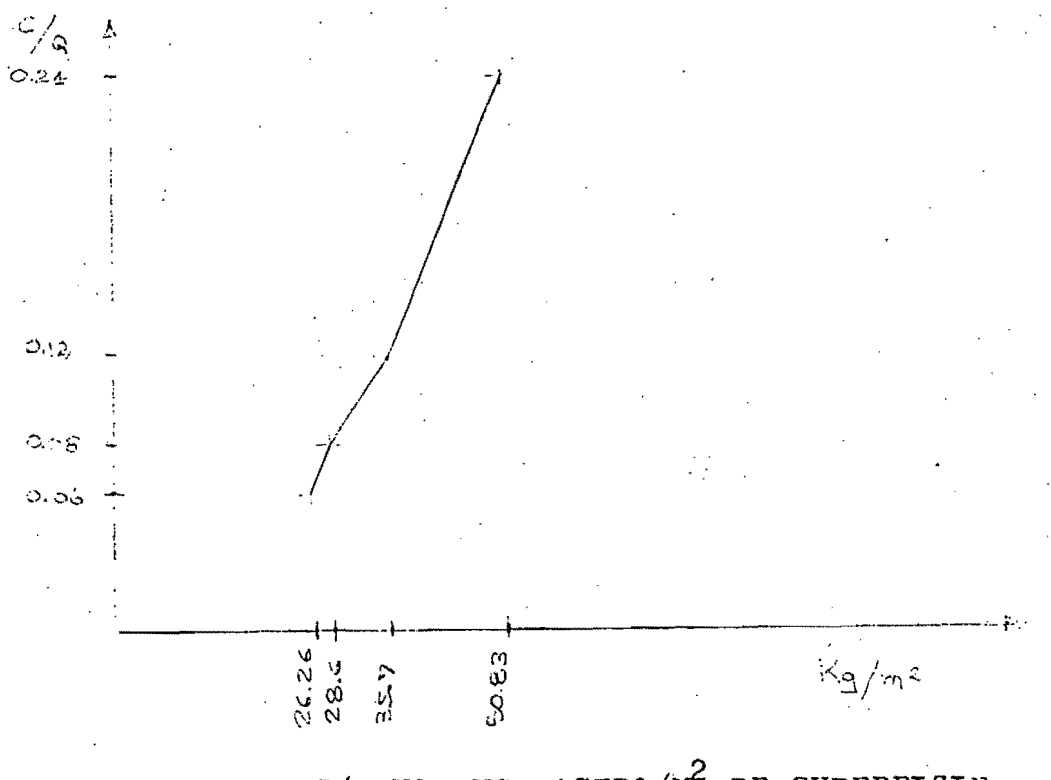

GRAFICA DE C/Q VS. KG. ACERO/M<sup>2</sup> DE SUPERFICIE.

SISLIOTECA CONJUNTA BEL INSTITUTO DE INGERIERIA OF LA DIVISION DE ESTUDIOS DE PUSBRADO DE LA FACULTAD BE LOSEBHERIA

 $-24-$ 

ТАВLА # 8:

 $M^3$  DE CONCRETO /  $M^2$  DE SUPERFICIE.

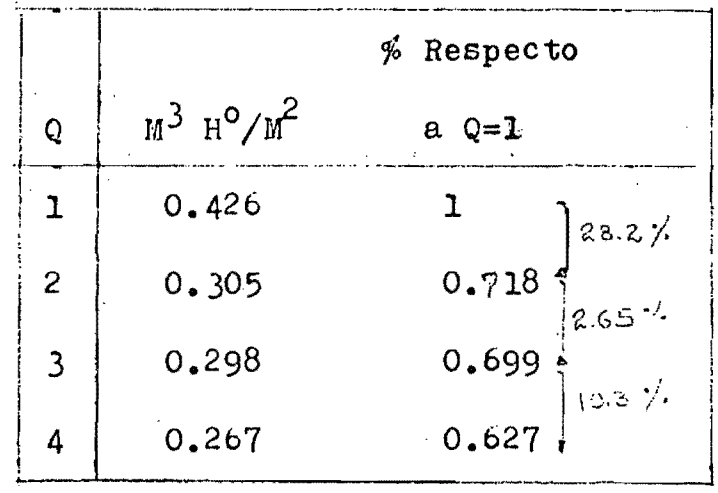

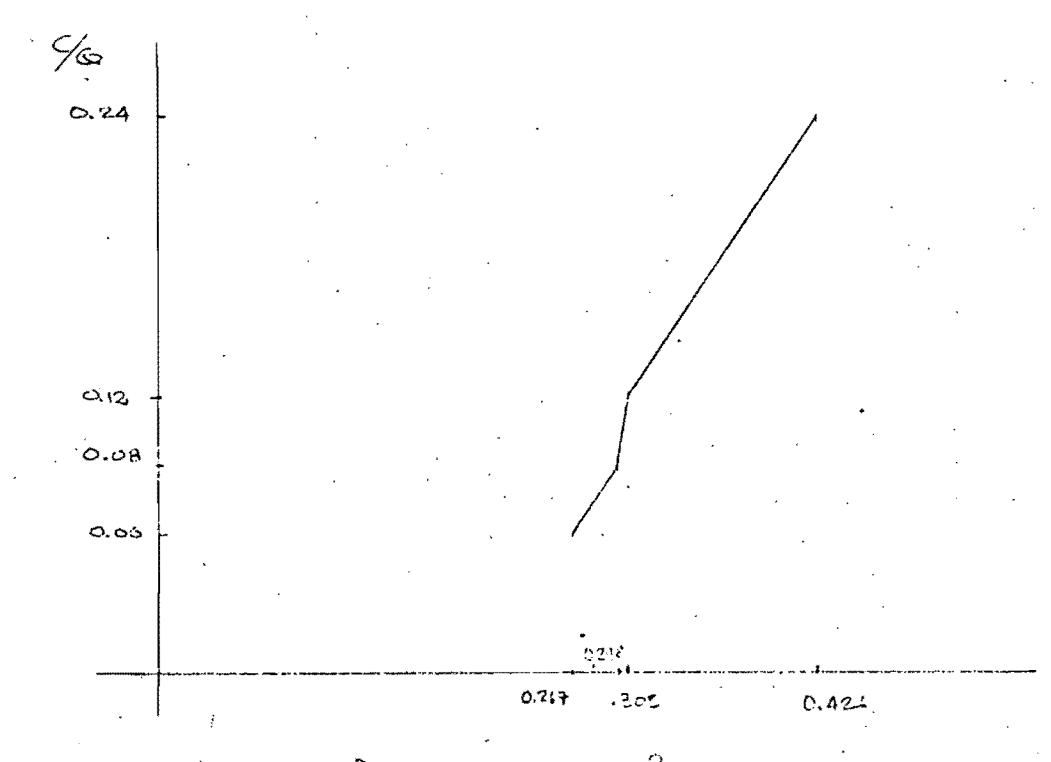

GRAFICA DE C/C VS.  $M^3$ DE CONCRETO / $M^2$  DE SUPERFICIE.

 $-25-$ 

ТАВЪЛ # 9:

KILOGRAMOS DE ACERO EMPLEADOS EN LOSAS.

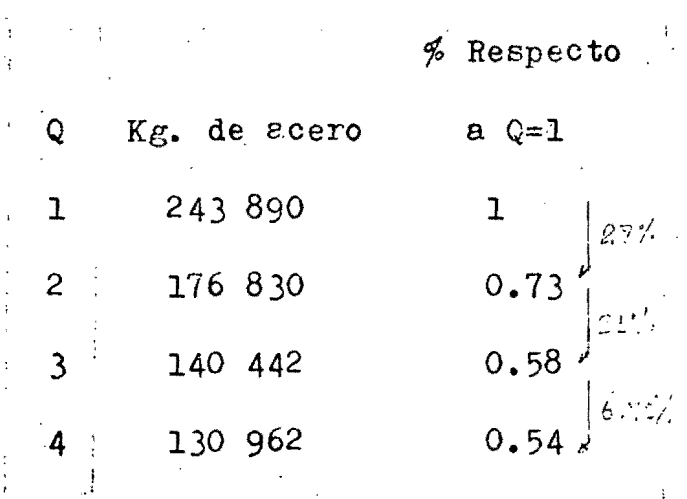

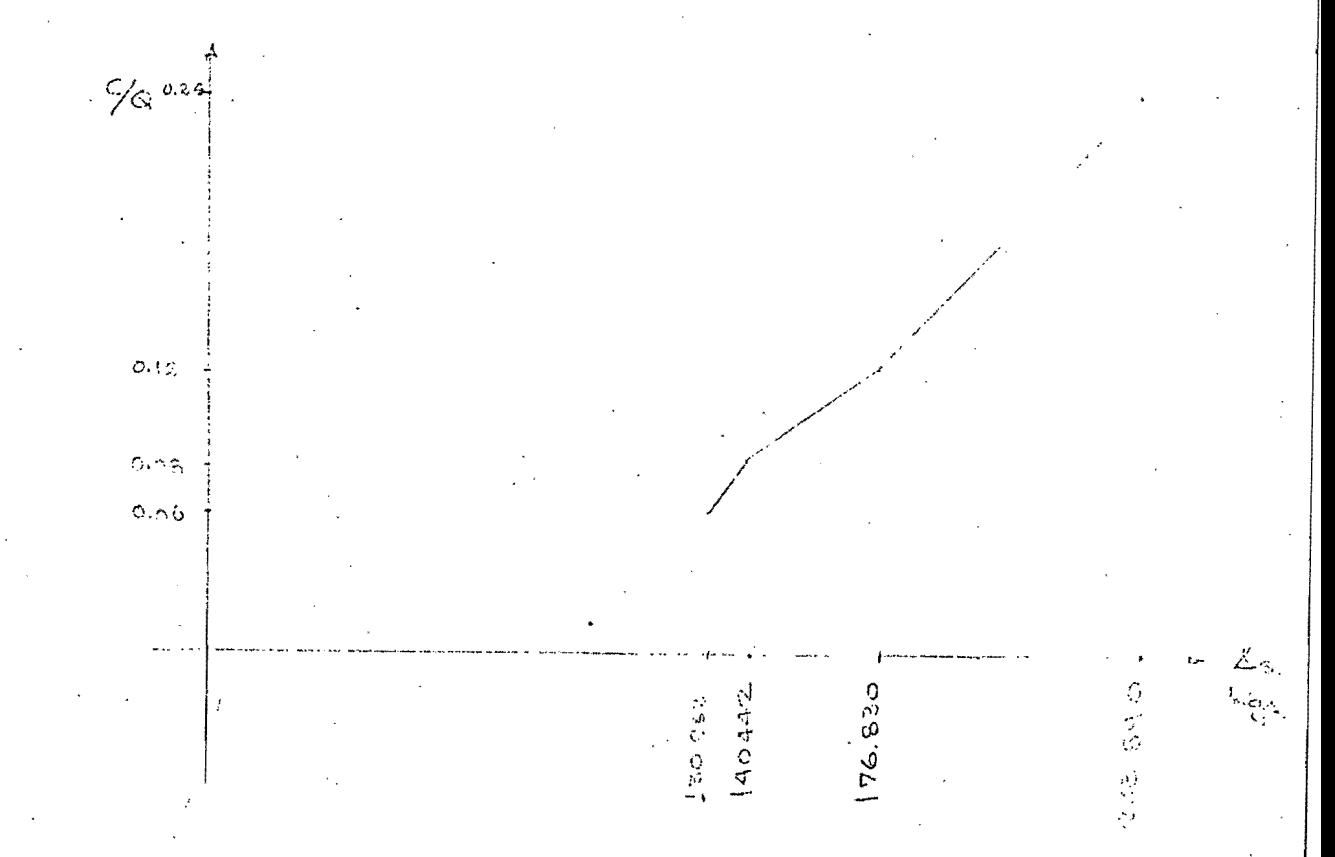

GRAFICA DE C/Q VS. KGS DE ACERO EMPLEADO EN LOSAS.

 $-26-$ 

TABLA # 10:

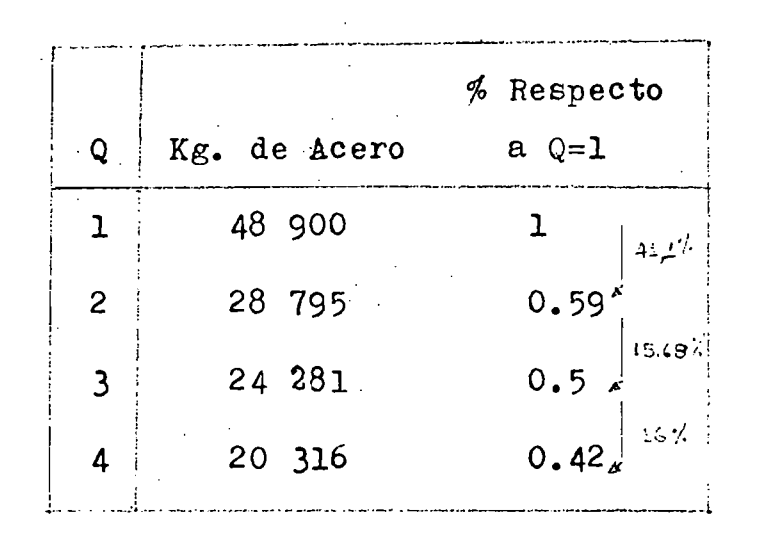

KIIOGRAMOS DE ACERO EMPLEADOS EN COLUMNAS.

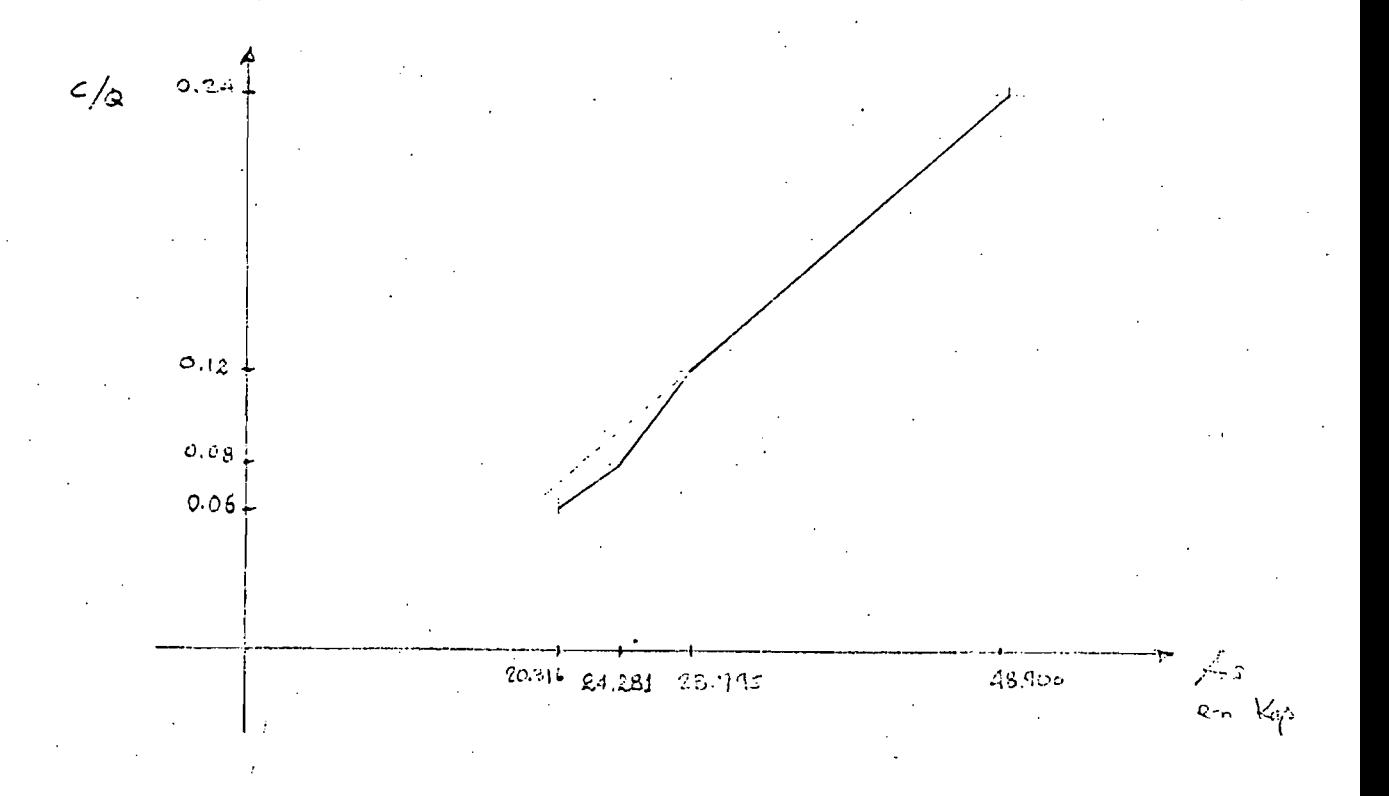

GRAFICA DE C/Q VS. KGS. DE ACERO DE COLUMNAS.

 $-27-$ 

## TABLA # 11:

METROS CUBICOS DE CONCRETO EMPLEADOS EN LOSAS Y COLUMNAS.

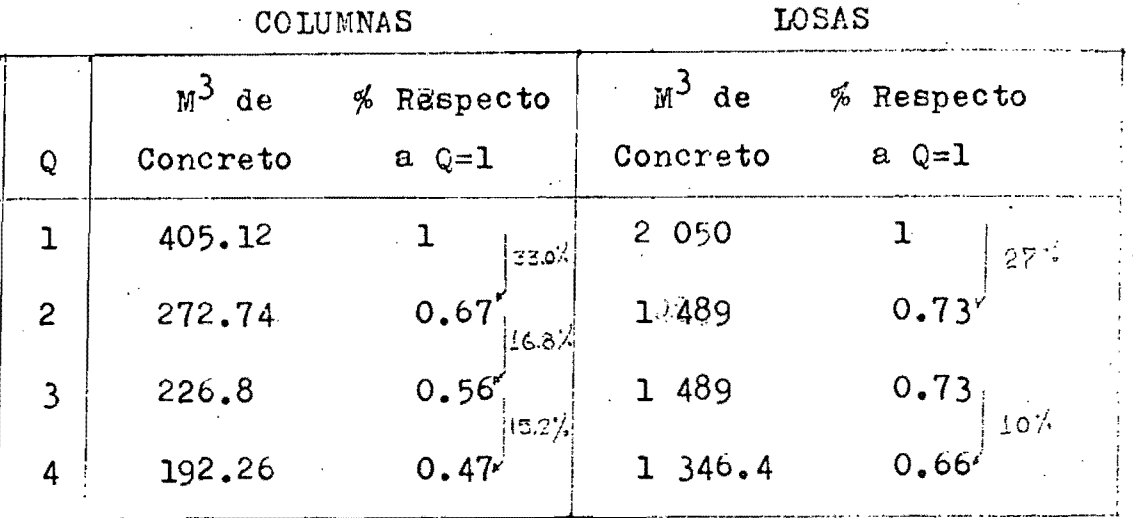

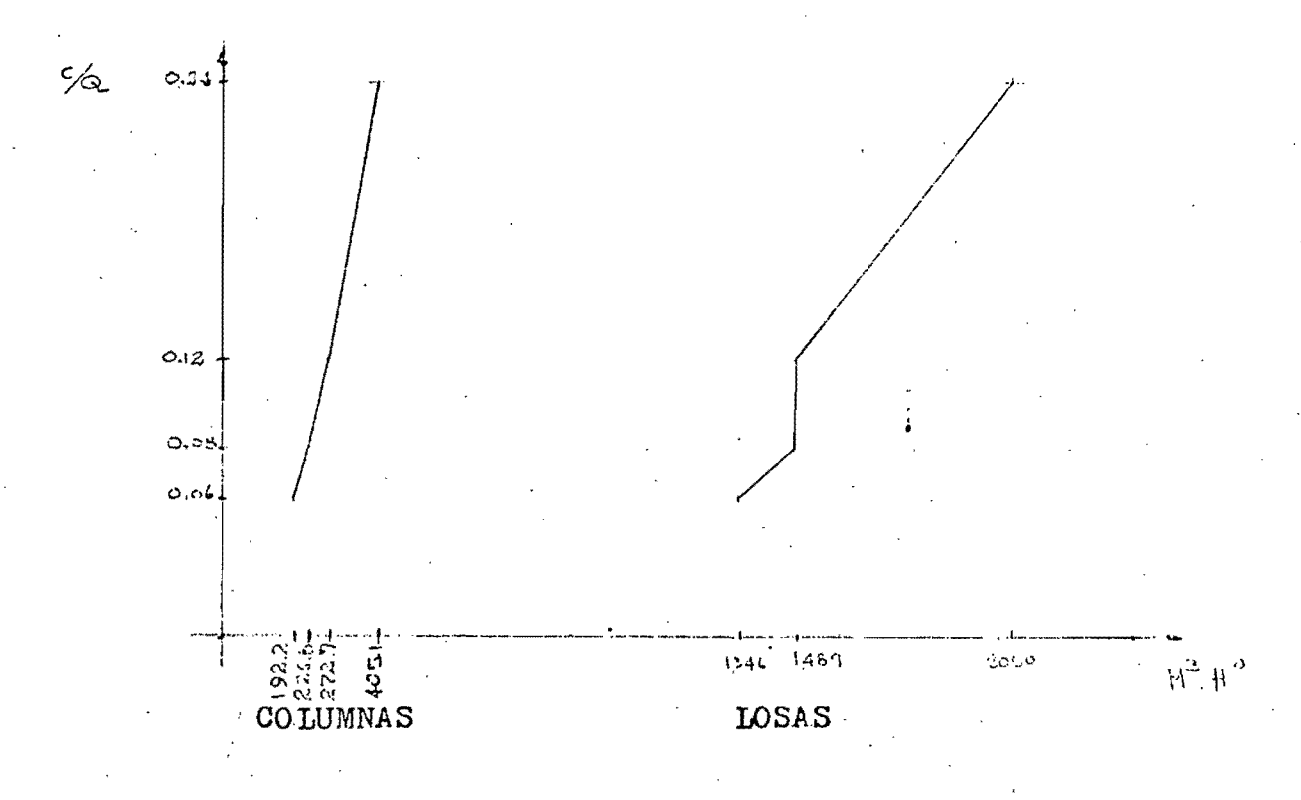

GRAFICA DE C/Q VS.  $M^3$  DE CONCRETO A USARSE EN LOSAS Y COLUMNAS.

 $-28-$ 

## TABLA # 12:

PORCENTAJES TEORICOS DE REFUERZO, CALCULADOS PARA LOSAS EN LAS DIFERENTES FRANJAS.  $(c+3h)$ ver figura 2.  $3$ eco $3$ \_Seco 2  $A =$  $c+1.5h$ 

 $B =$  Franja de Columnas

 $C = \text{Pranja Central}$ 

 $\bullet$  = Porcentajes Minimos

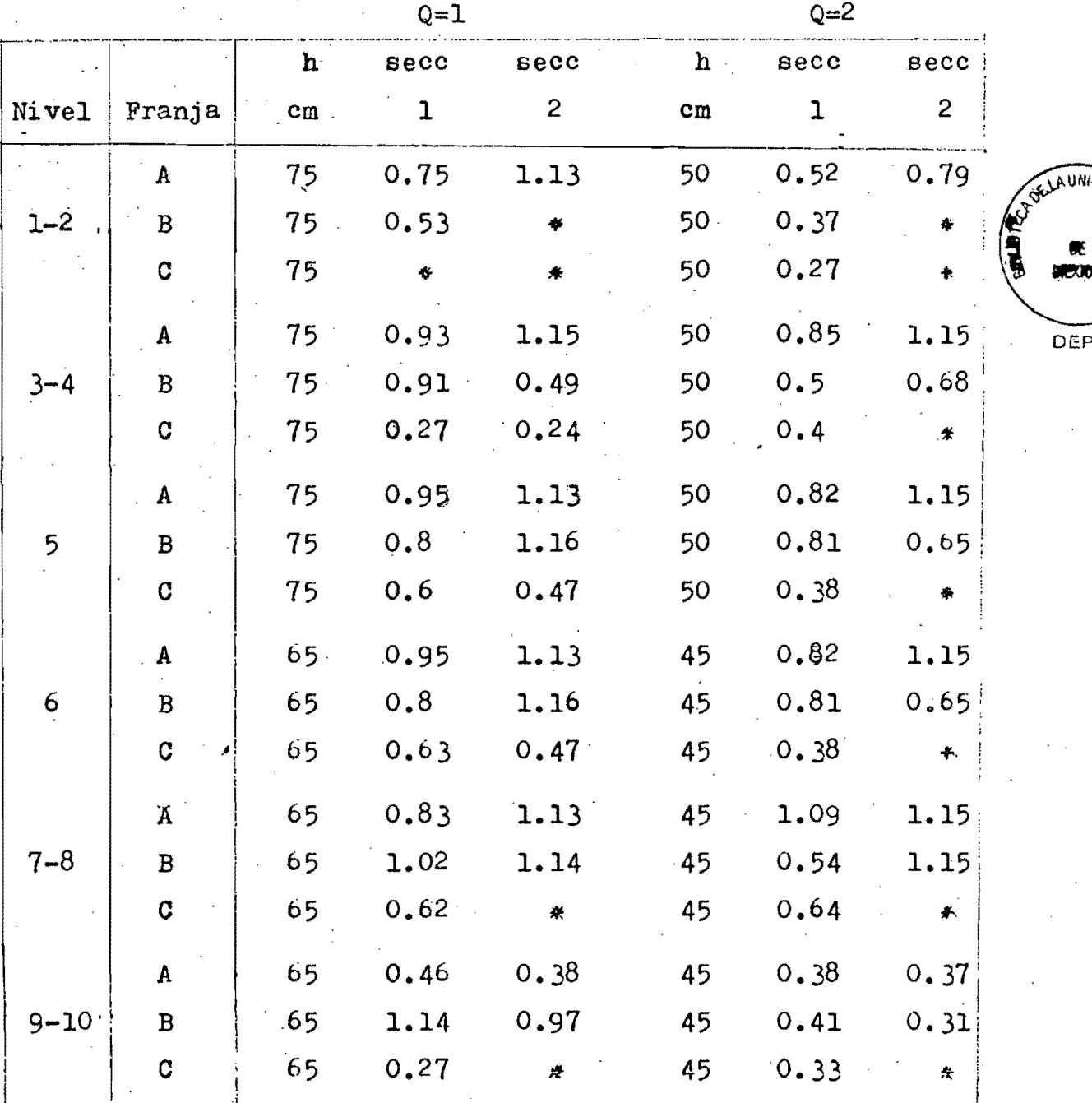

 $-29-$ 

FI.

continuación

![](_page_37_Picture_27.jpeg)

- NOTA: Los porcentajes indicados corresponden a los méximos calculados en la Zona Maciza (1) y en la Zona Nervada (2), en las correspondientes franjas de cada nivel, diseñadas como simplemente reforzadas.
	- = Porcentaje mínimo =  $0.24\%$ ;  $0.75$   $\frac{8}{9}$  b = 1.143%.
		-

# TABLA  $# 13$ :

PORCENTAJES TEORICOS DE REFUERZO, CALCULADOS PARA COLUMNAS.

![](_page_38_Picture_19.jpeg)

![](_page_38_Picture_20.jpeg)

\* ver figura 2

TABLA # 14:

PERIODO DE VIBRACION EN CADA EDIFICIO (EN SEG).

![](_page_39_Picture_10.jpeg)

 $-32-$ 

TABLA # 15:

INDICE DE ROTACION NODAL Y GRAFICA DE MOMENTOS EN LAS COLUMNAS DEL MARCO EXTERIOR, PARA  $Q=1$ .

![](_page_40_Figure_2.jpeg)

DIAGRAMAS DE MOMENTOS

 $-33-$ 

TABLA  $# 16:$ 

INDICE DE ROTACION NODAL Y GRAFICA DE MOMENTOS EN LAS COLUMNAS DEL MARCO EXTERIOR, PARA  $Q=2$ .

![](_page_41_Figure_2.jpeg)

 $-34-$ 

TABLA # 17:

INDICE DE ROTACION NODAL Y GRAFICA DE MOMENTOS EN LAS COLUMNAS DEL MARCO EXTERIOR, PARA  $Q=3$ .

DIAGRAMAS DE MOMENTOS.

![](_page_42_Picture_17.jpeg)

 $-35-$ 

TABLA  $#$  18:

![](_page_43_Figure_1.jpeg)

 $-36-$ 

#### REF3RENCIAS.

.• 1

- (1) Normas técnicas complementarias del reglamento de construcciones pará el Distrito Federal .Instituto de Ingeniería.
- (2) Ayudas para el diseño de estructuras. Sociedad Mexicana r.l!l de Ingeniería Estructural A.C.
- $(3)$ Requisitos de seguridad y servicio para las estructuras. del reglamento de construcciones para el Distrito Federal. Instituto de Ingeniería.
- (4) Diseño sismico de edificios con losas reticulares; Rober to Meli y Mario Rodriguez. Insti tuto de Ingeniería.
- ( 5) Manual de di seño por si smo. Insti tuto de Ingeni ería.
- (6). Y/ilson, E. L. Y Dovey; Three dimensional analysis oí building systems' (TABS). Publication 72-8,University of California, Berkeley, 1972.

TABLA # 19:

DIMENSIONES DE COLUMNAS Y ESPESORES DE LOSAS, USADAS EN LOS DIFERENTES EDIFICIOS (EN CMTS).

![](_page_45_Picture_185.jpeg)

las Fórmulas de Wilbur y el Método Exacto. Cálculo y Comparación de Rigideces de Entrepiso, Mediante

Por trata $r$ se de losas aligeradas, en las cuales existen zonas macizas y zonas nervadas, la rigidez de estos elementos fué tomada como viga equivalente de inercia variable, mayor en la zo na maciza que en la nervada.  $\bm{z}$ 

En la comparación se pudo observar que: los valores calcula dos, aplicando las fórmulas de Wilbur, más cercanos a los calcilados por el métodc exacto resultan cuando en los primeros, para su determinación, se toma la inercia de la parte maciza (1). Los resultados obtenidos da ésta comparación se encuentran resumidos en la Tabla  $#20.$ 

## ТАВІА # 20:

N

COMPARACION DE RIGIDECES DE ENTREFISO CALCULADAS POR EL METODO EXACTO Y POR LAS FORMULAS DE WILBUR.

![](_page_46_Picture_16.jpeg)

 $-39-$